#### **Encapsulation and Objects**

**Vectors and Identity**

# **Encapsulation**

Two lectures ago, we encapsulated a fish with a GUI:

```
; A live-fish is
; (num -> num)
; make-fish : num -> live-fish
(define (make-fish init-weight)
  (local [(define WEIGHT init-weight)
          (define (feed n) ...)
          ...]
    (begin
      (create-window ...)
      feed)))
```
By returning **feed**, we enable programs that process groups of fish

# **Objects**

Maybe we don't need the GUI, but we'd like to represent fish identities

```
(define alice (new-fish 7))
(define bob (new-fish 6))
(define norman (new-fish 12))
```

```
(define my-favorite-fish (list alice norman))
(define all-my-fish (list alice bob norman))
```

```
(alice 4) "should be" 11
```

```
((first my-favorite-fish) 0) "should be" 11
((first all-my-fish) 0) "should be" 11
```
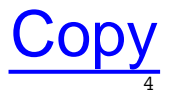

# **Objects**

Maybe we don't need the GUI, but we'd like to represent fish identities

```
; A fish-object is
    ; (num -> num)
; new-fish : num -> fish-object
(define (new-fish init-weight)
  (local [(define WEIGHT init-weight)
          (define (feed n)
            (begin
              (set! WEIGHT (+ WEIGHT n))
              WEIGHT))]
    feed))
```
Copy 5

### **Armadillos**

How about armadillos?

```
; new-dillo : num bool -> (num -> num)
(define (new-dillo init-weight init-alive?)
  (local [(define WEIGHT init-weight)
          (define ALIVE? init-alive?)
          (define (feed n)
            (begin
              (set! WEIGHT (+ WEIGHT n))
              WEIGHT))]
    feed))
```
We can feed a dillo this way, but we can't check whether it's alive...

### **Armadillos**

```
(define (new-dillo init-weight init-alive?)
  (local [(define WEIGHT init-weight)
          (define ALIVE? init-alive?)
          (define (feed n)
            (begin
              (set! WEIGHT (+ WEIGHT n))
              WEIGHT))
          (define (is-alive?)
            ALIVE?)
          (define (set-alive a?)
            (set! ALIVE? a?))]
    ... feed ... is-alive?
    ... set-alive ...))
```
How can we return three functions?

## **Armadillo Objects**

```
; A dillo-object is
    ; (make-dillo (num -> num) (-> bool) (bool -> void))
(define-struct dillo (feed is-alive? set-alive))
; new-dillo : num bool -> dillo-object
(define (new-dillo init-weight init-alive?)
  (local [(define WEIGHT init-weight)
          (define ALIVE? init-alive?)
          (define (feed n)
            (begin
              (set! WEIGHT (+ WEIGHT n))
              WEIGHT))
          (define (is-alive?)
            ALIVE?)
          (define (set-alive a?)
            (set! ALIVE? a?))]
    (make-dillo feed is-alive? set-alive)))
```
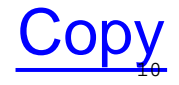

### **Armadillo Object Examples**

```
(define cindy
(new-dillo
5 true))
(define dan
(new-dillo
8 true))
```

```
((dillo-feed cindy
)
2
) "should be"
7
((dillo-feed dan
)
1) "should be"
9((dillo-feed cindy
)
0
) "should be"
7
```

```
; run-over!
: dillo -> void
(define 
(run-over!
d)
  ((dillo-set-alive
d) false))
```

```
((dillo-alive? dan)) "should be" true
(run-over! dan
) "should be"
(void
)
((dillo-alive? dan)) "should be" false
((dillo-alive? cindy)) "should be" true
```
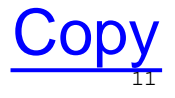

### **Disallowing Armadillo Resurrection**

```
; A dillo-object is
; (make-dillo (num -> num) (-> bool) (-> void))
(define-struct dillo
(feed is-alive? run-over!))
; new-dillo : num bool -> dillo-object
(define 
(new-dillo init-weight init-alive?
)
  (local [(define WEIGHT init-weight
)
          (define ALIVE? init-alive?
)
          (define 
(feed
n)
            (begin
               (set! WEIGHT
(
+ WEIGHT
n))
              WEIGHT))
          (define 
(is-alive?
)
            ALIVE?)
          (define 
(run-over!
)
            (set! ALIVE? false))]
    (make-dillo feed is-alive? run-over!)))
```
### **General Pattern for Encapsulating Objects**

```
; A THING-object is
```

```
; (make-THING method-type ...)
(define-struct THING
(METHOD ...))
```

```
; new-THING
: init-type ... -> THING-object
(define 
(new-THING init-val ...
)
  (local [(define STATE init-val
)
          ...; METHOD
: method-type
          (define 
(METHOD arg ...
)
            ...)]
```

```
(make-THING METHOD ...)))
```
**Note:** implementation depends on the operations (a.k.a. methods) that you want

# **Encapsulation**

Encapsulation

- Groups related functions with data
- Controls access/modification of state

Encapsulation is a key idea behind languages like Java

Still, one other idea is more important:

One more idea is equally important:

Extensible data definitions

**Data-driven design Example 20 and Series This is what you know** 

We'll see this soon

#### **Encapsulation and Objects**

**Vectors and Identity**

### **The Truth about Vectors**

A vector is an object with state

**(define v (vector 'a 'b 'c)) (vector-ref v 0 ) "should be" 'a (vector-set! v 0 'd ) (vector-ref v 0 ) "should be" 'd**

# **A Zoo with Cage**

Let's keep our armadillos in cages

- Each cage holds one armadillo
- If we have 5 cages, we can represent the set of cages with a vector of size 5

```
(define cages
  (vector false false false false false))
(define cindy (new-dillo 5 true))
(define dan (new-dillo 8 true))
(vector-set! cages 0 cindy)
(vector-set! cages 1 dan)
```
# **Moving Armadillos**

• Implement **move-dillo** which takes a **dillo-object** and a cage number, and move the dillo to the cage number

**; move-dillo : dillo-object <sup>n</sup> -> void**

**; continuing from the previous example (move-dillo cindy 3) "should be" (void) (vector-ref cages 3) "should be" cindy**

## **Moving Armadillos**

First attempt:

```
(define (move-dillo d n)
  (vector-set! cages n d))
```
Problem: the dillo is still in its old cage

**(move-dillo cindy 3) "should be" (void) (vector-ref cages 3) "should be" cindy**

**(vector-ref cages 0) "should be" false ; but currently we get cindy**

## **Finding and Moving Armadillos**

```
(define 
(move-dillo
d
n
)
 (begin
    (vector-set! cages
                         ...false
)
    (vector-set! cages
n
d)))
```
# **Finding and Moving Armadillos**

```
(define 
(move-dillo
d
n
)
  (begin
    (vector-set! cages
                   (find-dillo
d
)
                   false
)
    (vector-set! cages
n
d)))
; find-dillo
: dillo -> num
(define 
(find-dillo
d
)
  ...
)
```
## **Finding and Moving Armadillos**

```
(define 
(move-dillo
d
n
)
 (begin
    (vector-set! cages
                  (find-dillo
d
)
                  false)
    (vector-set! cages
n
d)))
; find-dillo
: dillo -> num
(define 
(find-dillo
d
)
  (find-dillo-at
d
0))
; find-dillo-at
: dillo num -> num
(define 
(find-dillo-at
d
n
)
 (cond
    [(same?
d
(vector-ref cages
n))
n
]
```
**[else (find-dillo-at d (add1 n))]))** <sup>27</sup>

## **Comparing Armadillos**

```
; same?
: dillo-object dillo-object -> bool
(define 
(same? d1 d2
)
  (and 
(
= ((dillo-feed d1
)
0
)
           ((dillo-feed d2
)
0))
       (boolean=? ((dillo-alive? d1))
                   ((dillo-alive? d2)))))
```
**(define eddie (new-dillo 7 true)) (define fran (new-dillo 7 true))**

**(same? eddie fran ) "should be" true** But that's not right **— eddie** and **fran** are different armadillos

## **Detecting an Armadillo**

If **d1** and **d2** are the same, then feeding **d1** should grow **d2**:

```
(define (same? d1 d2)
 (local [(define orig-d2-size ((dillo-feed d2) 0))]
    (begin
      ((dillo-feed d1) 1)
      (local [(define later-d2-size ((dillo-feed d2) 0))]
        (begin
          ((dillo-feed d1) -1)
          (> later-d2-size orig-d2-size))))))
```
Granted, this is a harsh way to compare armadillos, so **Advanced** provides **eq?**

```
(define (same? d1 d2)
  (eq? d1 d2))
```